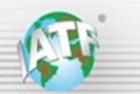

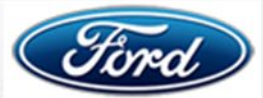

# 福特汽车记分卡 **IATF 16949** 快速参考指南

## 背景

对于所有 IATF 16949 审核,有三个关键步骤可确保制定稳健的考虑了绩效的审核计划:

规则 5.7.1 c) "自上次审核以来的顾客和内部绩效数据;" 规则 5.7.2 审核计划 "认证机构应对必需信息(见第 5.7.1 条)进行分析" 规则 5.7.2 a) "每项审核计划应确定至少有一小时在现场……用于数据验证……"

本记分卡 IATF 16949 快速参考指南明确了上述各项规则所述步骤相关的特定记分卡、信息和要求。 另一份文件中提供了福特汽车记分卡截屏图像和报告,如下文所述。 福特汽车记分卡截屏图像文件可访问 [Globaloversight web page](https://iatfglobaloversight.org.cn/oem-requirements/quick-reference-guides/) 获取。 本记分卡 IATF 16949 快速参考指南还包括福特汽车 OEM 顾客特定要求和供应商代码对各部门以及与福特汽车合资企业的适用性。

## **1.**福特汽车记分卡**–** 哪些绩效数据用可于审核前期策划(规则 **5.7.1 c**)

客户应针对福特汽车产品提供以下顾客绩效数据(图片显示在福特汽车记分卡截屏图像文件中,请参阅 IATF Globaloversight web [page](https://iatfglobaloversight.org.cn/oem-requirements/quick-reference-guides/)):

• **01 评分详情 SIM 截屏,** 确认供应商名称、制造 GSDB 现场代码、城市和州/地区;

o 截屏包括:Q1 状态;Q1 评分情况表;能力系统、质量、交付和保修绩效的 Q1 分数;生产和服务;

绩效指标汇总截屏,显示生产和服务 PPM 的详细信息;13 个月的绩效趋势;交付评级;保修;BSAQ 关注报告计数;

注 1: 在向认证机构提交 SIM 报告单时, 客户不可提供超过两周的 SIM 报告单(SIM 每周更新一次)。

- 注 2: 现场的总体绩效是指主要现场代码,而不是任何关联的备用现场代码
- 注 3: 不使用推荐的 Q1 状态, 仅使用 Q1 分数信息中的"当前 Q1 状态"
- 注 4: 单个现场可能存在多个现场代码, 但应当全部关联到主要现场代码

#### **2.** 审核员如何分析福特汽车记分卡数据(规则 **5.7.2**)

- **a)** 确认制造 GSDB 现场代码、现场名称、城市和州,需与证书和审核概况提供的一致(参考上文关于"多个现场代码"的注释)。
- **b)** 评审 Q1 评分详情(Q1 评分仪表板)中的红色分数–应当包括在审核计划中。审核计划中应考虑橙色分数,黄色项目表示存在 持续改进机会。

评审各类别(能力系统);质量、交付和保修绩效)以获取评分的详细信息。有关如何在 Q1 评分仪表板的 PDF 文件的颜色显 示的详细内容,请参阅福特截屏图像文件(点击第 2 页链接)。

- c) 确认"当前 Q1 状态",确定 IATF 特殊状态(Q1 撤销)的适用性。
- **d)** 评审 Performance Metrics Summary(绩效指标汇总),确定绩效趋势和活动月份。

## **3.**审核员在验证数据时的关注重点是什么(规则 **5.7.2 a**)

在 1 小时的预备会议中, 认证机构审核员与客户共同在线确认福特 SIM 屏幕:

- a) 任何 SIM 屏幕上的客户现场 GSDB 代码、现场名称、城市和州/地区,密切注意识别显示的任何备用现场代码 主要 GSDB 现 场代码即审核报告中记录的代码
- b) 评审当前的 Q1 状态和 Q1 评分仪表板, 注意自前期策划提交以来的指标颜色代码的任何变化, 以便在必要时对审核计划作调整
- c) 评审 Performance Metrics Summary 页面中的详细链接,获取零件号和其他详细信息。
- d) 询问是否已就临时修改零件规格发出任何工程警报,并询问确定相关控制和零件标识
- e) 评审 Performance Metrics Summary 页面, 或任何最近的"现场服务措施或停止发货"

注:相关的扩展制造现场的经验证的 GSDB 现场代码也应当记录在审核报告中。

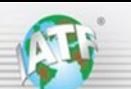

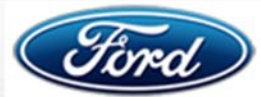

## 福特汽车 **OEM** 快速参考指南,显示 **CSR** 和供应商代码的适用性

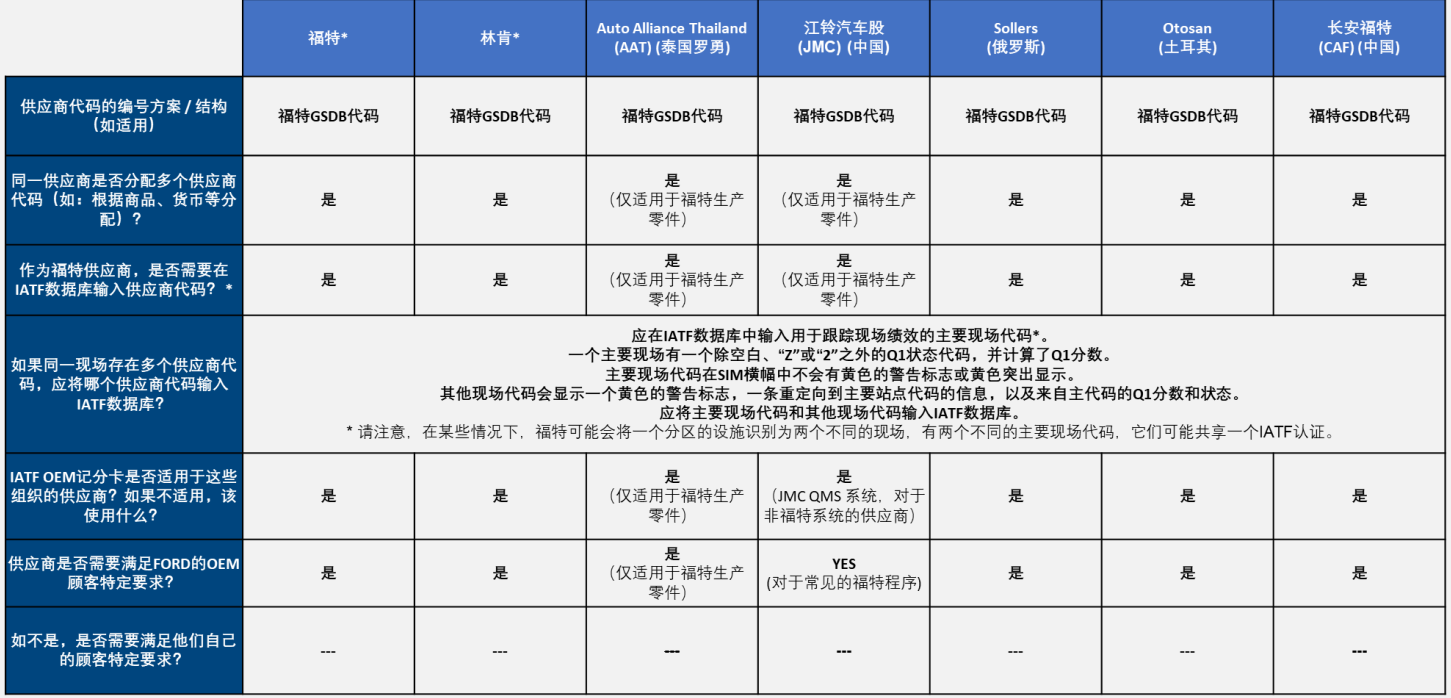

\* 包括生产和服务(FCSD-福特客户服务部及FCS-福特零部件销售部)<br>\*\* 仅向 Getrag Ford Transmissions 提供生产件的供应商受 Getrag 商业合同的约束

\*包括生产厂方,包括底特律底盘工厂(DCP)和服务(FCSD-福特客户服务部和 FCS-福特组件销售部)

福特当前的供应商质量要求可访问福特供应商门户(Covisint)<https://fsp.portal.covisint.com/web/portal> 获 取, 特别是在 [Quality System and Supplier Documents](https://fedhub.covisint.com/fed/app/idp.saml20?entityID=https://corp.sts.ford.com/adfs/services/trust&providerId=40456189&relayState=RPID%3Durn:covisint:to:adfs:token:to:wslfederation:cookie%26RelayState%3Dhttps%253A%252F%252fweb.qpr.ford.com%252Fsta%252F&protocolType=SP_INIT_SAML20_SSO) 页面上(需要输入福特供应商门户 ID 和密码)。

上述记分卡页面的屏幕截图可访问 IATF 全球监督网站 [https://iatfglobaloversight.org.cn/oem](https://iatfglobaloversight.org.cn/oem-requirements/quick-reference-guides/)[requirements/quick-reference-guides/](https://iatfglobaloversight.org.cn/oem-requirements/quick-reference-guides/) 获得。